## Mid-Year Employee Performance Check In Employee System Navigation Guidelines

## Access the PMDP System through the Pace's Staff Portal

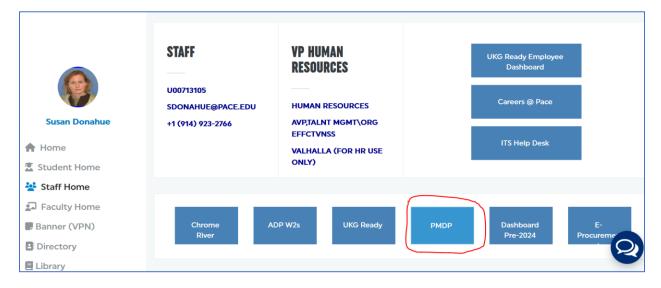

## Enter your Pace username and password

| DACE                    | Performance Management and Development Process Login |
|-------------------------|------------------------------------------------------|
| PACE                    | Login using your Pace username and password.         |
| Performance Management  | *Login :<br>*Password :                              |
| and Development Process | Submit                                               |

## Click on the **Review 2023 & Goals 2024** link from the menu.

| Home                                  | Welcome to the Performance Management and Development Process                           |
|---------------------------------------|-----------------------------------------------------------------------------------------|
| Employee                              |                                                                                         |
| Review 2023 & Goals 2024              | Instructions:                                                                           |
| Review Archives $\downarrow$          | As the employee $\downarrow$                                                            |
| Supervisor                            |                                                                                         |
| Employee Reviews 2023 &<br>Goals 2024 | As the supervisor ↓                                                                     |
| My Organization 2023                  | As the approver ↓                                                                       |
| Employee Review Archives              | The completed FY2023 review and Goals 2024 form will be accessible throughout the year. |
| Approver                              |                                                                                         |
| Employee Reviews 2023 &               |                                                                                         |
| Goals 2024                            |                                                                                         |
| My Organization 2023                  |                                                                                         |
| Operations Committee Member           |                                                                                         |
| Employee Reviews 2023 &<br>Goals 2024 |                                                                                         |
| My Organization 2023                  |                                                                                         |
| Guides                                |                                                                                         |
| PMDP Process Flow                     |                                                                                         |
| System                                |                                                                                         |
| Logout                                |                                                                                         |

Click on the **Goals 2024** tab to review the goals you set for FY2024. You may update or add to your FY2024 goals in the text boxes provided.

| 1 ~                                             | D 1                                                   | T 1 7741 4775                                  |                                                              |                                                                               |                                                   |                                                         |      |
|-------------------------------------------------|-------------------------------------------------------|------------------------------------------------|--------------------------------------------------------------|-------------------------------------------------------------------------------|---------------------------------------------------|---------------------------------------------------------|------|
| •••                                             |                                                       |                                                | 0 0                                                          | Effctvnss Division/Department: H                                              |                                                   | es/VP Human Resources                                   |      |
| ate of Hire:                                    | 11/02/2009                                            | Supervisor: Lu                                 | ciana Ziegler                                                | Approver: Luciana Ziegl                                                       | er                                                |                                                         |      |
| rint Review                                     |                                                       | System Review                                  | Hold your Cl                                                 | TRL key down while accessing the "S                                           | ystem Review'                                     | ' link.                                                 |      |
| ee FY2023 (                                     | Goals                                                 |                                                |                                                              |                                                                               |                                                   |                                                         |      |
|                                                 |                                                       |                                                |                                                              |                                                                               |                                                   |                                                         |      |
|                                                 |                                                       |                                                |                                                              |                                                                               |                                                   |                                                         |      |
| ve) <mark>Notify</mark>                         | Supervisor of                                         | Changes to Goa                                 | als                                                          |                                                                               |                                                   |                                                         |      |
|                                                 |                                                       |                                                |                                                              |                                                                               |                                                   |                                                         |      |
|                                                 |                                                       |                                                |                                                              |                                                                               |                                                   |                                                         |      |
| IDP 2023                                        | Leadership                                            | Competencies                                   | Goals 2024                                                   | Professional Development Plan                                                 | Comments                                          | Mid-Year Check-In                                       |      |
| IDP 2023                                        | Leadership                                            | Competencies                                   | Goals 2024                                                   | Professional Development Plan                                                 | Comments                                          | Mid-Year Check-In                                       |      |
|                                                 |                                                       |                                                |                                                              | Professional Development Plan                                                 |                                                   |                                                         | tify |
| pervisor of an                                  | e or add to you<br>y changes to yo                    | r FY2024 goals ir<br>pur FY2024 goals,         | n the text boxes b                                           |                                                                               | by clicking on t                                  | the "Save" button. To not                               |      |
| u may update<br>pervisor of an                  | e or add to you                                       | r FY2024 goals ir<br>pur FY2024 goals,         | n the text boxes b                                           | pelow. Remember to save any changes                                           | by clicking on t                                  | the "Save" button. To not                               |      |
| u may update<br>pervisor of an                  | e or add to you<br>y changes to yo                    | r FY2024 goals in<br>pur FY2024 goals,<br>ied. | n the text boxes t<br>please click on th                     | below. Remember to save any changes<br>ae "Notify Supervisor of Changes To Go | by clicking on t<br>bals" button. You             | the "Save" button. To not                               |      |
| u may update<br>pervisor of an                  | e or add to you<br>y changes to yo                    | r FY2024 goals in<br>pur FY2024 goals,<br>ied. | n the text boxes t<br>please click on th                     | pelow. Remember to save any changes                                           | by clicking on t<br>bals" button. You             | the "Save" button. To not                               |      |
| u may update<br>pervisor of an                  | e or add to you<br>y changes to yo<br>nave been updat | r FY2024 goals in<br>pur FY2024 goals,<br>ied. | n the text boxes t<br>please click on th                     | below. Remember to save any changes<br>ae "Notify Supervisor of Changes To Go | by clicking on t<br>bals" button. You             | the "Save" button. To not                               |      |
| u may update<br>ervisor of an<br>t your goals l | e or add to you<br>y changes to yo<br>nave been updat | r FY2024 goals in<br>pur FY2024 goals,<br>ied. | n the text boxes t<br>please click on th                     | below. Remember to save any changes<br>ae "Notify Supervisor of Changes To Go | by clicking on t<br>bals" button. You             | the "Save" button. To not                               |      |
| u may update<br>ervisor of an<br>t your goals l | e or add to you<br>y changes to yo<br>nave been updat | r FY2024 goals in<br>pur FY2024 goals,<br>ied. | n the text boxes t<br>please click on th                     | below. Remember to save any changes<br>ae "Notify Supervisor of Changes To Go | by clicking on t<br>bals" button. You             | the "Save" button. To not                               |      |
| u may update<br>ervisor of an<br>t your goals l | e or add to you<br>y changes to yo<br>nave been updat | r FY2024 goals in<br>pur FY2024 goals,<br>ied. | n the text boxes t<br>please click on th<br>2024 - Please sp | below. Remember to save any changes<br>ae "Notify Supervisor of Changes To Go | by clicking on t<br>bals" button. You<br>f focus: | the "Save" button. To not<br>ar supervisor will receive | ane  |

Click on the **Professional Development Plan** tab to review and update your professional development, as needed.

| MDP 2023                                                                                                    | Leadership Competencies     | Goals 2024    | Professional Development Plan          | Comments        | Mid-Year Check-In              |  |
|----------------------------------------------------------------------------------------------------|-----------------------------|---------------|----------------------------------------|-----------------|--------------------------------|--|
| How can Pace assist with your professional development this coming year?<br><u>Professional Development Opportunities</u> |                             |               |                                        |                 |                                |  |
| In FY24,                                                                                                    | I plan on attending the SHB | M Conference. |                                        |                 |                                |  |
|                                                                                                    |                             |               |                                        |                 | <i>li</i>                      |  |
|                                                                                                    |                             | Note: Die     | ase click and drag the bottom-right ha | nd corner of th | a field to resize the text how |  |

Remember to save any changes by clicking on the **Save** button.

To notify your supervisor of any changes to your FY2024 goals, please click on the **Notify Supervisor of Changes To Goals** button. Your supervisor will receive an email that your goals have been updated.

| Save Notify      | Supervisor of Changes to Go | als        |                                                                               |          |                   |
|------------------|-----------------------------|------------|-------------------------------------------------------------------------------|----------|-------------------|
| PMDP 2023        | Leadership Competencies     | Goals 2024 | Professional Development Plan                                                 | Comments | Mid-Year Check-In |
| supervisor of an |                             |            | below. Remember to save any changes<br>he "Notify Supervisor of Changes To Go |          |                   |

Click on **the Mid-Year Check-in** tab to provide confirmation of the mid-year performance feedback discussion with your supervisor.

|                                                                                                    | Supervisor of Changes to Go | _          |                               |          |                   |
|----------------------------------------------------------------------------------------------------|-----------------------------|------------|-------------------------------|----------|-------------------|
| PMDP 2023                                                                                                    | Leadership Competencies     | Goals 2024 | Professional Development Plan | Comments | Mid-Year Check-In |
| I had a mid-year check-in performance discussion with my supervisor. O Yes O No Submit Mid-Year Notification to HR |                             |            |                               |          |                   |
|                                                                                                    |                             |            |                               |          |                   |

Click the **Yes** button and **Submit Mid-Year Notification to HR**.

| Save Notify Supervisor of Changes to Goals |                                                                                                    |            |                               |          |                   |  |  |
|--------------------------------------------|----------------------------------------------------------------------------------------------------|------------|-------------------------------|----------|-------------------|--|--|
| PMDP 2023                                  | Leadership Competencies                                                                                                    | Goals 2024 | Professional Development Plan | Comments | Mid-Year Check-In |  |  |
|                                            | PMDP 2023       Leadership Competencies       Goals 2024       Professional Development Plan       Comments       Mid-Year Check-in         I had a mid-year check-in performance discussion with my supervisor. |            |                               |          |                   |  |  |
|                                            |                                                                                                    |            |                               |          |                   |  |  |

You will receive a confirmation email once the confirmation of the mid-year performance conversation has been submitted to Human Resources.

| Mid-Year Check-In Submitted to HR                                                                                                    |                                                                                                    |
|----------------------------------------------------------------------------------------------------|----------------------------------------------------------------------------------------------------|
| HR Performance Management<br>To ODnahue, Susan                                                                                                    | $ \textcircled{\begin{tabular}{ c c c c } \hline \hline \hline \hline \hline \hline \hline \hline \hline \hline \hline \hline \hline \hline \hline \hline \hline \hline \hline$ |
| Start your reply all with:       Thank you for your confirmation.       Great, thanks for letting me know!       Thank you!       Image: Thank you! | back                                                                                                    |
| Dear Susan Donahue,                                                                                                    |                                                                                                    |
| Human Resources has received your mid-year performance check-in confirmation.                                                                       |                                                                                                    |
| Thank you,                                                                                                    |                                                                                                    |
| Human Resources<br>Pace University                                                                                                    |                                                                                                    |